## Fichier:Miroir magique IMG 1468.JPG

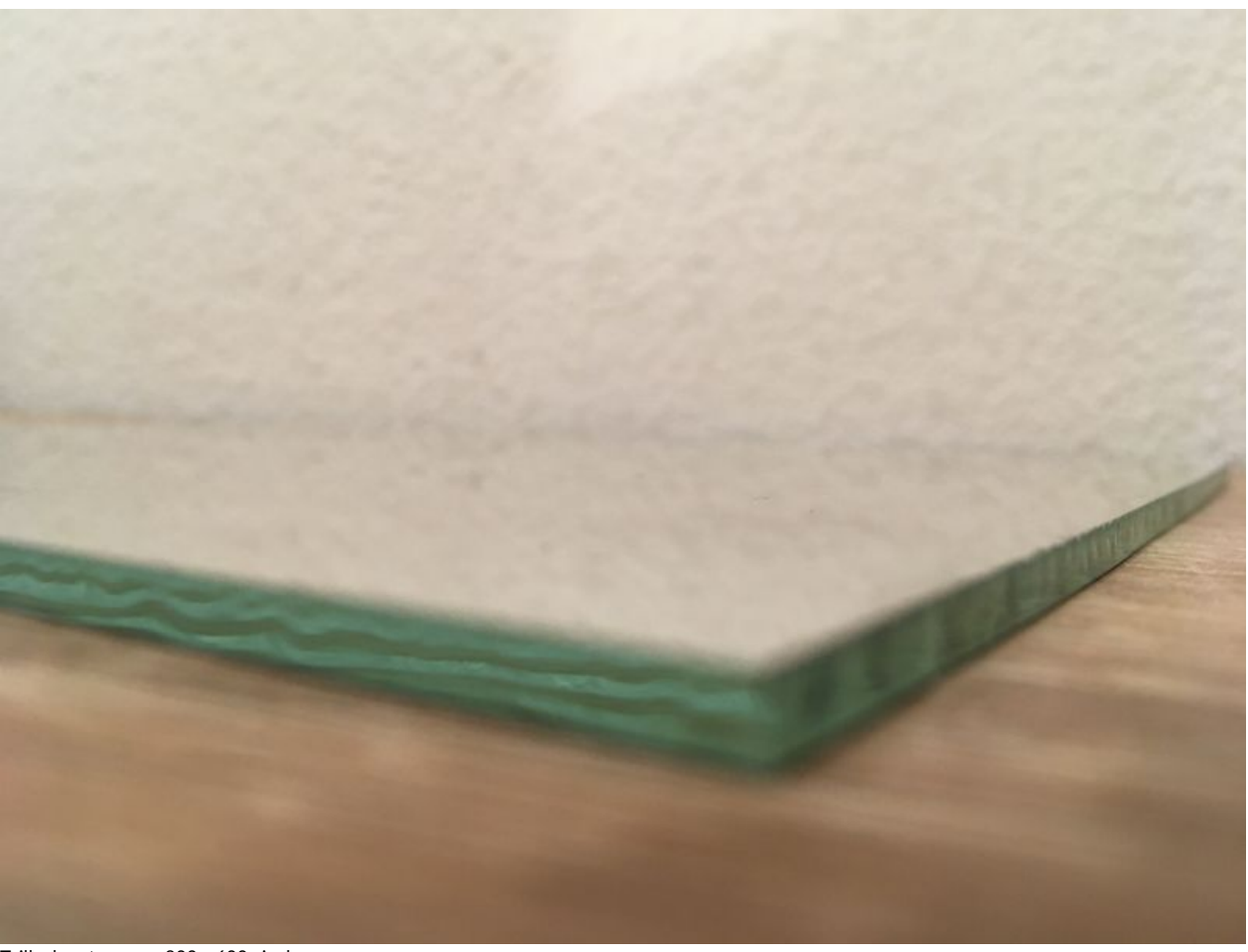

Taille de cet aperçu :800 × 600 [pixels](https://wikifab.org/images/thumb/2/2a/Miroir_magique_IMG_1468.JPG/800px-Miroir_magique_IMG_1468.JPG).

Fichier [d'origine](https://wikifab.org/images/2/2a/Miroir_magique_IMG_1468.JPG) (4 032 × 3 024 pixels, taille du fichier : 1,65 Mio, type MIME : image/jpeg) Fichier téléversé avec MsUpload on [Miroir\\_magique](https://wikifab.org/wiki/Miroir_magique)

## Historique du fichier

Cliquer sur une date et heure pour voir le fichier tel qu'il était à ce moment-là.

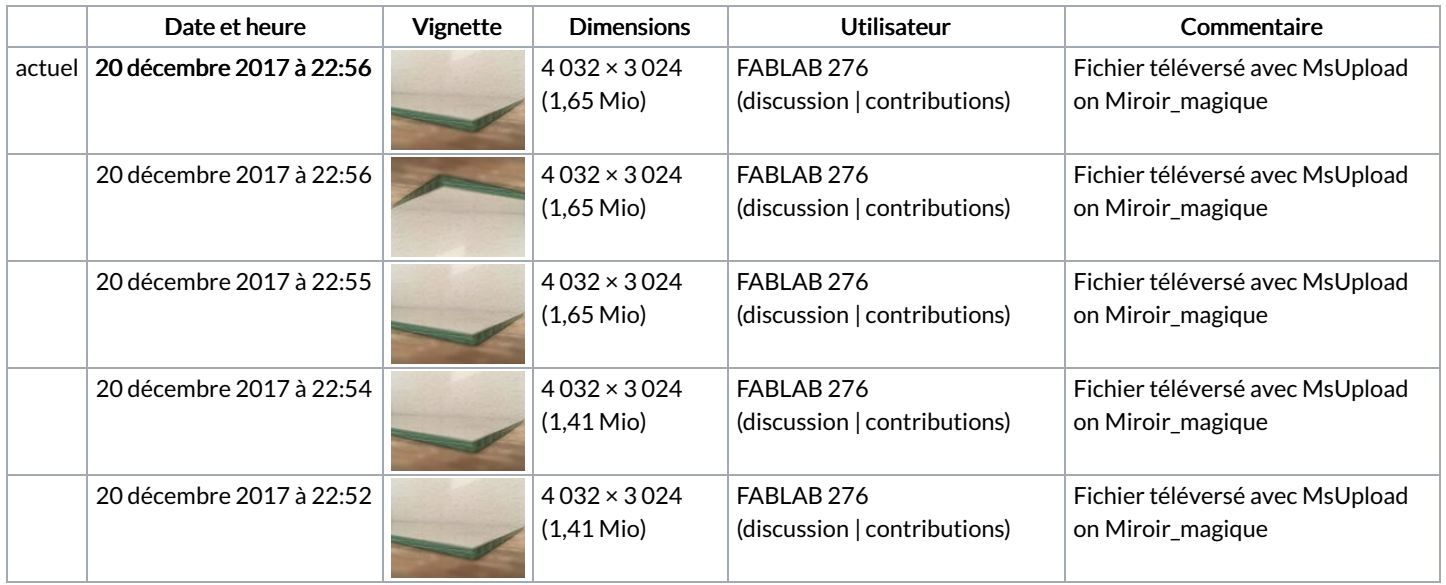

Vous ne pouvez pas remplacer ce fichier.

## Utilisation du fichier

Aucune page n'utilise ce fichier.

## Métadonnées

Ce fichier contient des informations supplémentaires, probablement ajoutées par l'appareil photo numérique ou le numériseur utilisé pour le créer. Si le fichier a été modifié depuis son état original, certains détails peuvent ne pas refléter entièrement l'image modifiée.

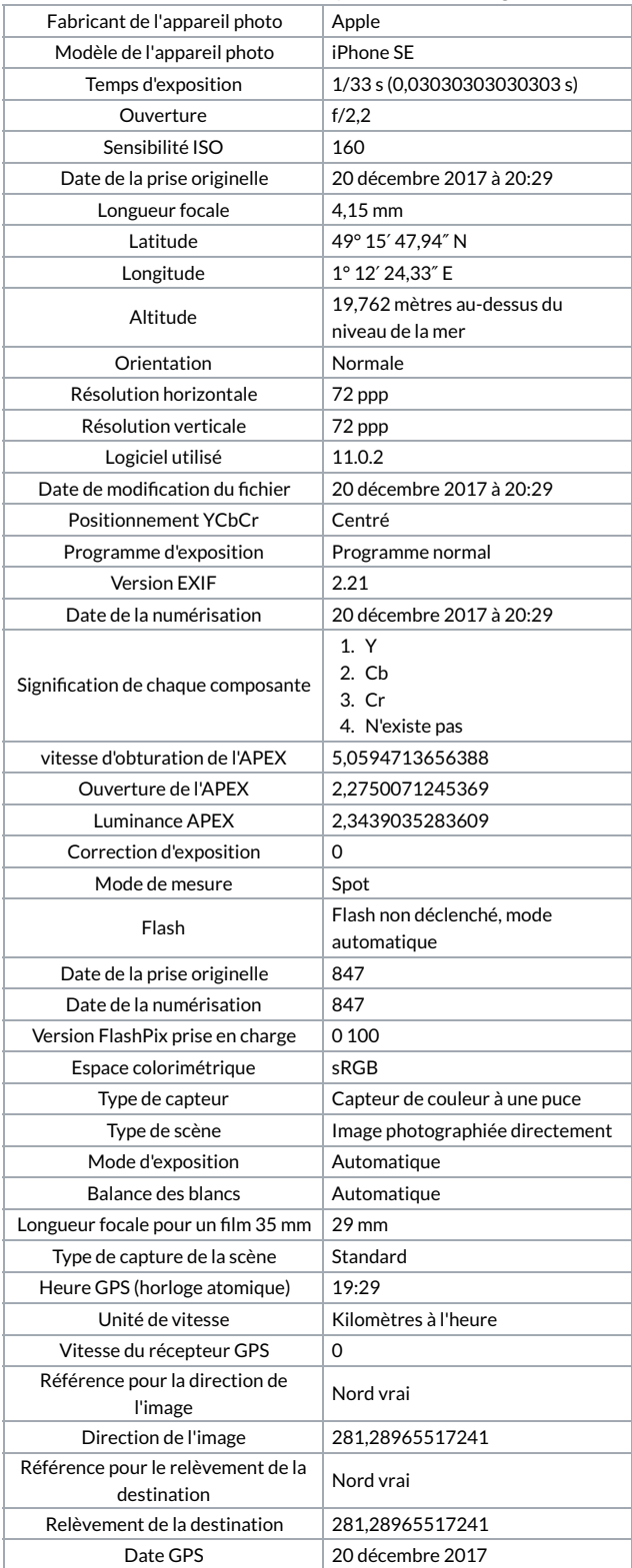